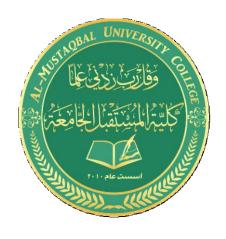

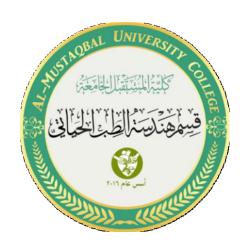

## **LED** with Variable resistor

By: Sannar Aamer Adyan Hussein

- 1. Add Arduino UNO and ground as you learned in previous lectures.
- 2. Add LED and variable resistor.

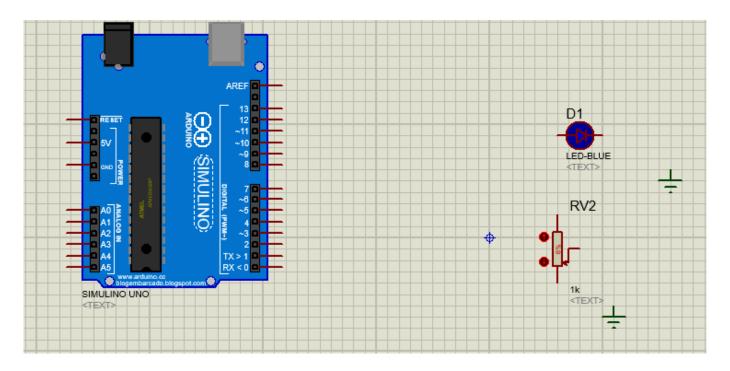

3. Add resistor (480).

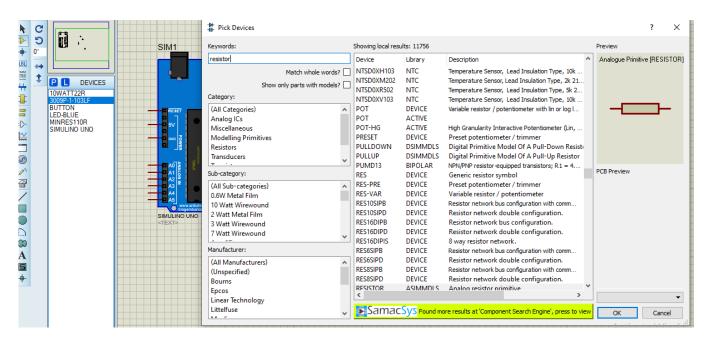

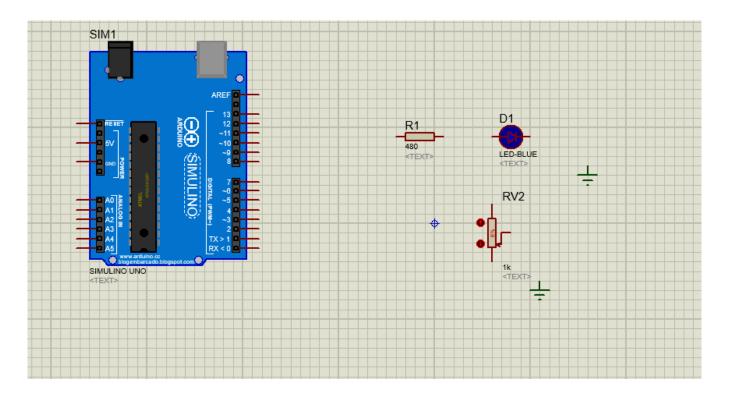

4. Connect the circuit as shown.

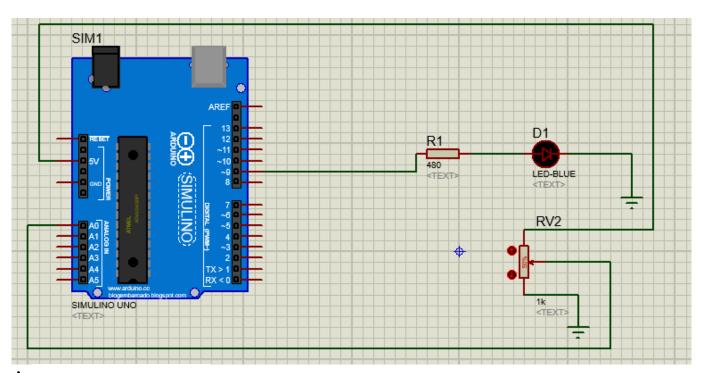

- \* Variable resistor has 3 pins.
  - The first pin is **Vcc**, so it should be connected to 5V.
  - The center pin is its **Data Pin** and variable resistor gives its output when it measures volt.
  - The third pin is **GND** and should be connected to the ground of the battery/source.

## Sketch

```
int potPin = A0;
int potValue = 0;
int led = 9;
void setup() {
  pinMode(led, OUTPUT);
}
void loop() {
  potValue = analogRead(potPin);
  analogWrite(led, potValue/4);
  delay(10);
}
```